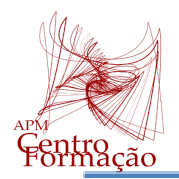

10.º ano - Matemática A

TEMA: **FUNÇÕES** Tópico: **Funções polinomiais de grau não superior a 2** Subtópico: **Função afim** Objetivo de aprendizagem: **Estudar gráfica e analiticamente a função afim em termos de zeros, sinal e monotonia**

## **TAREFA 1 - Equações do 1.º grau**

O programa que a seguir se apresenta, permite determinar a solução de uma equação do 1.º grau do tipo  $ax + b = 0$ , caso exista.

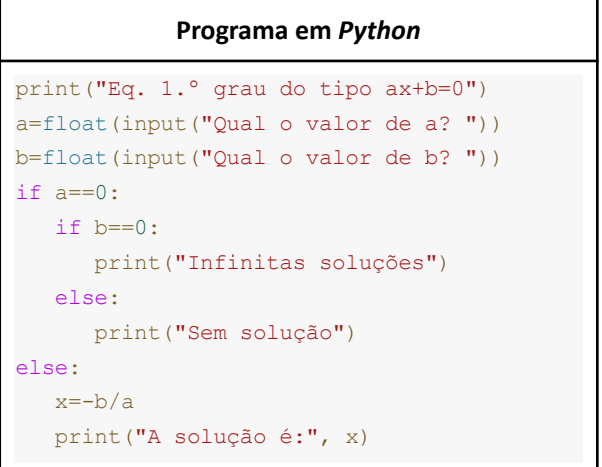

- **1.** Descreve em linguagem corrente os diversos passos descritos no programa (algoritmo).
- **2.** Na tua calculadora gráfica, cria um novo ficheiro Python com o nome *eq1grau* e copia o programa indicado.

**2.1.** Executa o programa.

**2.2.** Altera os valores de *a* e de *b* atribuídos no programa para calcular a solução da equação

em duas situações:

- i) obter uma equação impossível;
- ii) obter uma equação cuja solução seja 3.
- **2.3.** Altera o programa de forma a resolver equações do tipo:  $ax + b = c$
- **2.4.** Altera o programa de forma a resolver equações do tipo:  $ax + b = cx + d$

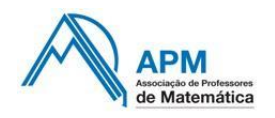

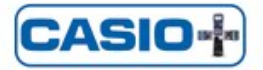

## **Proposta de RESOLUÇÃO da TAREFA 1**

**1.** Descreve em linguagem corrente os diversos passos descritos no programa (algoritmo).

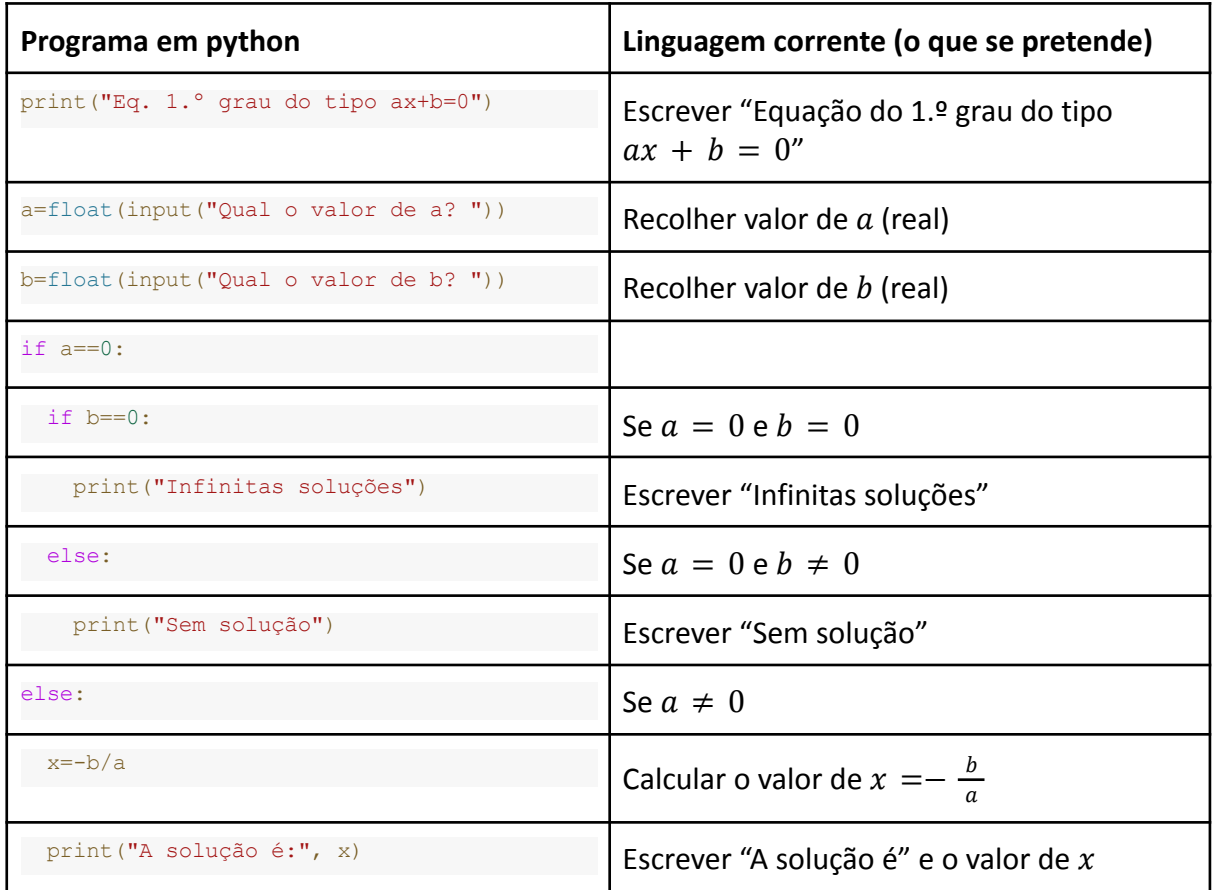

**2.** Na tua calculadora gráfica, cria um novo ficheiro Python com o nome *eq1grau* e copia o

programa indicado.

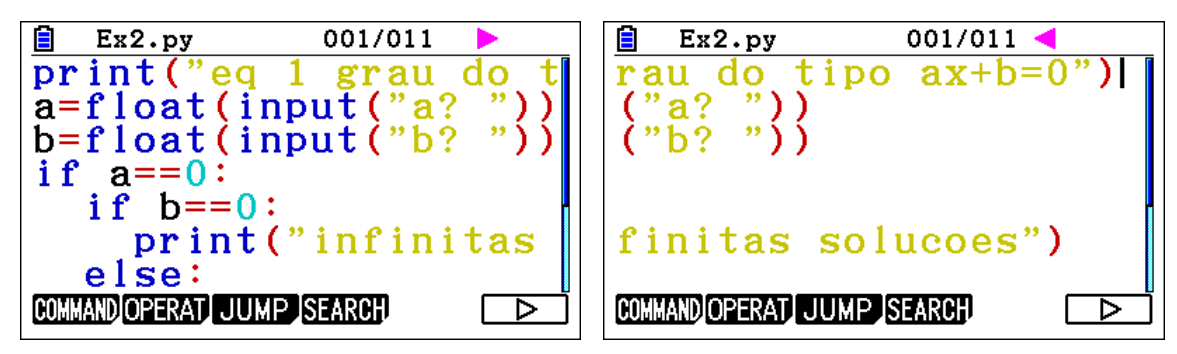

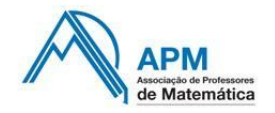

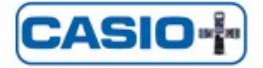

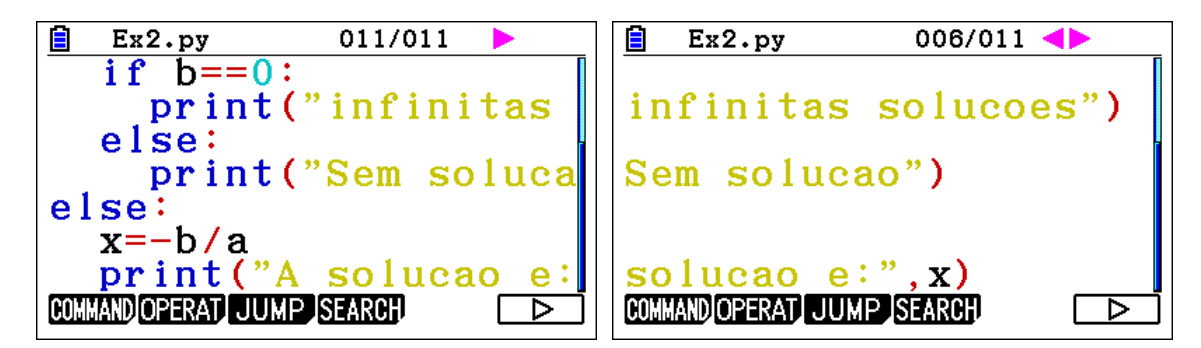

**2.1.** Executa o programa.

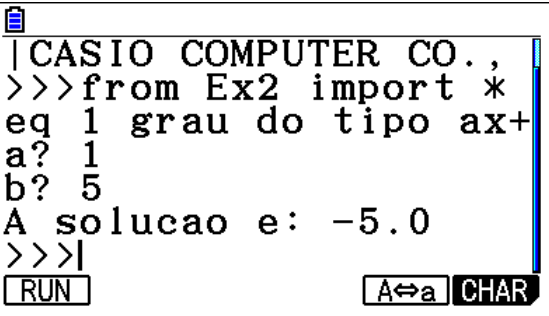

**2.2.** Altera os valores de *a* e de *b* atribuídos no programa para calcular a solução da equação

em duas situações:

i) obter uma equação impossível;

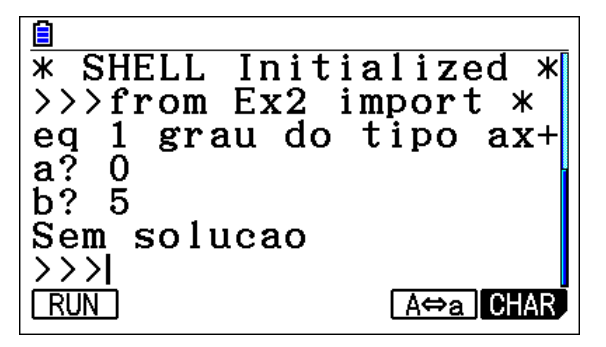

ii) obter uma equação cuja solução seja 3.

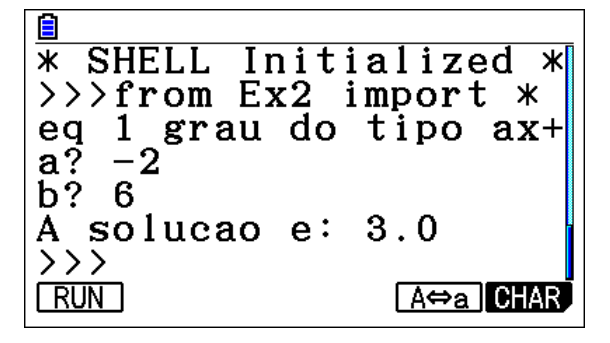

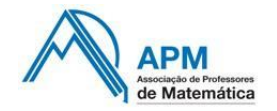

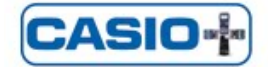

**2.3.** Altera o programa de forma a resolver equações do tipo:  $ax + b = c$ 

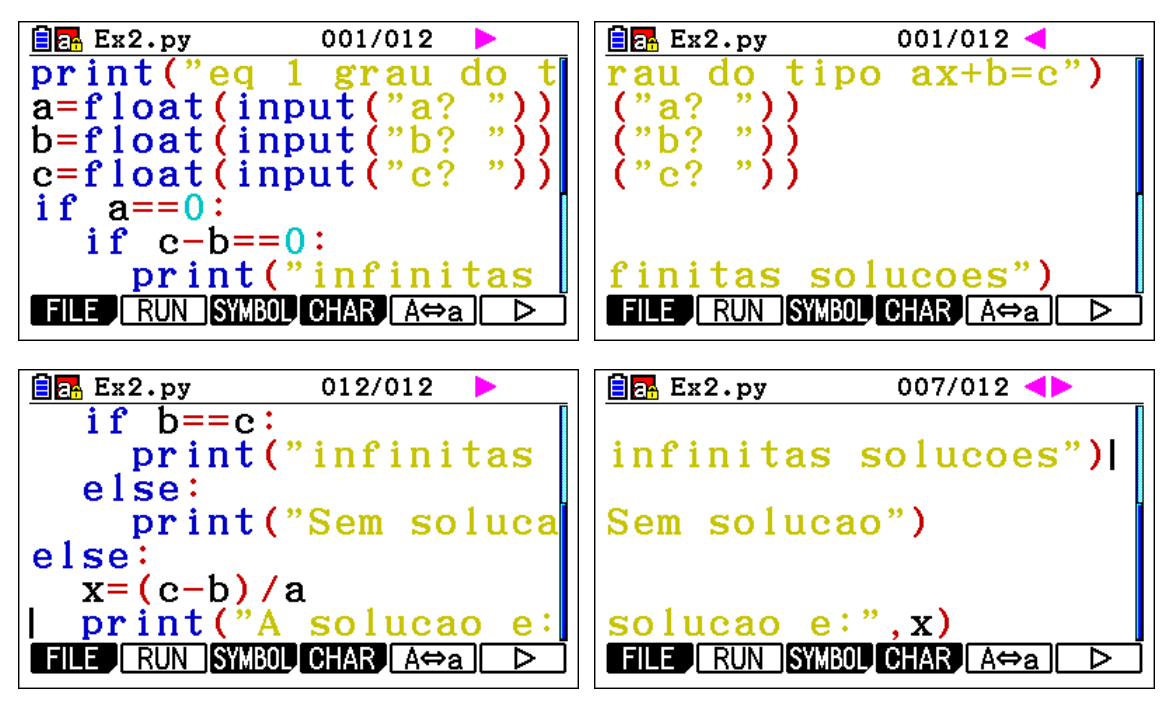

**2.4.** Altera o programa de forma a resolver equações do tipo:  $ax + b = cx + d$ 

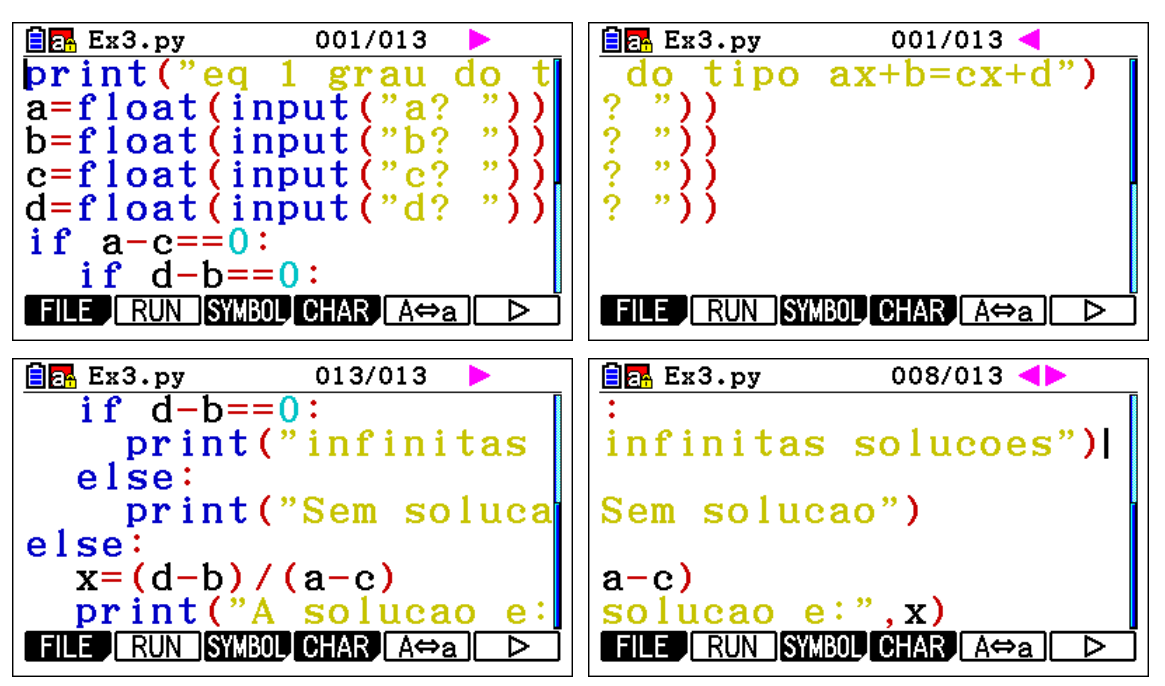

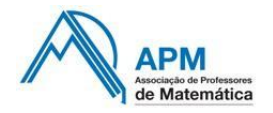

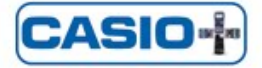